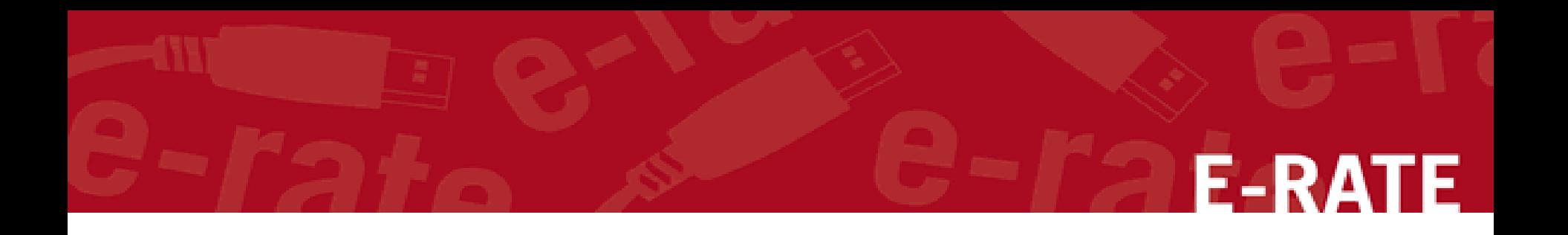

## Filing a Category 1 470 for FY21

### Step-by-Step for Filing a 470/RFP for Category 1 Services

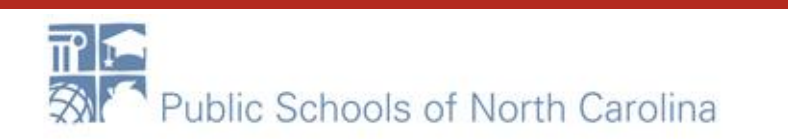

## Questions?

- A Q&A Session will follow this training session.
- Please post your questions in the chat window or jot them down.
- Please remain muted during the presentation.

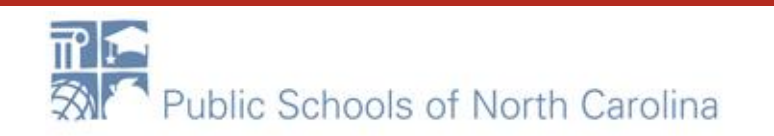

## 470 Filing

### Keys to Success

- Know what you need/want before you start.
- Have a process and stick to it.
- Evaluation process is essential.

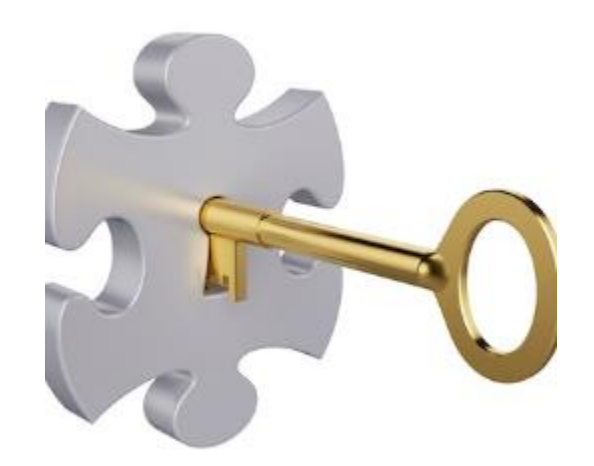

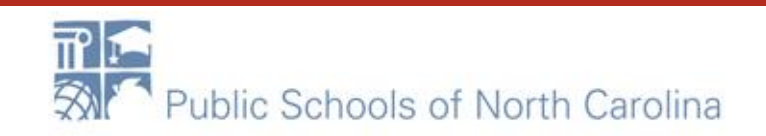

## Before you begin….

What do I need to know?

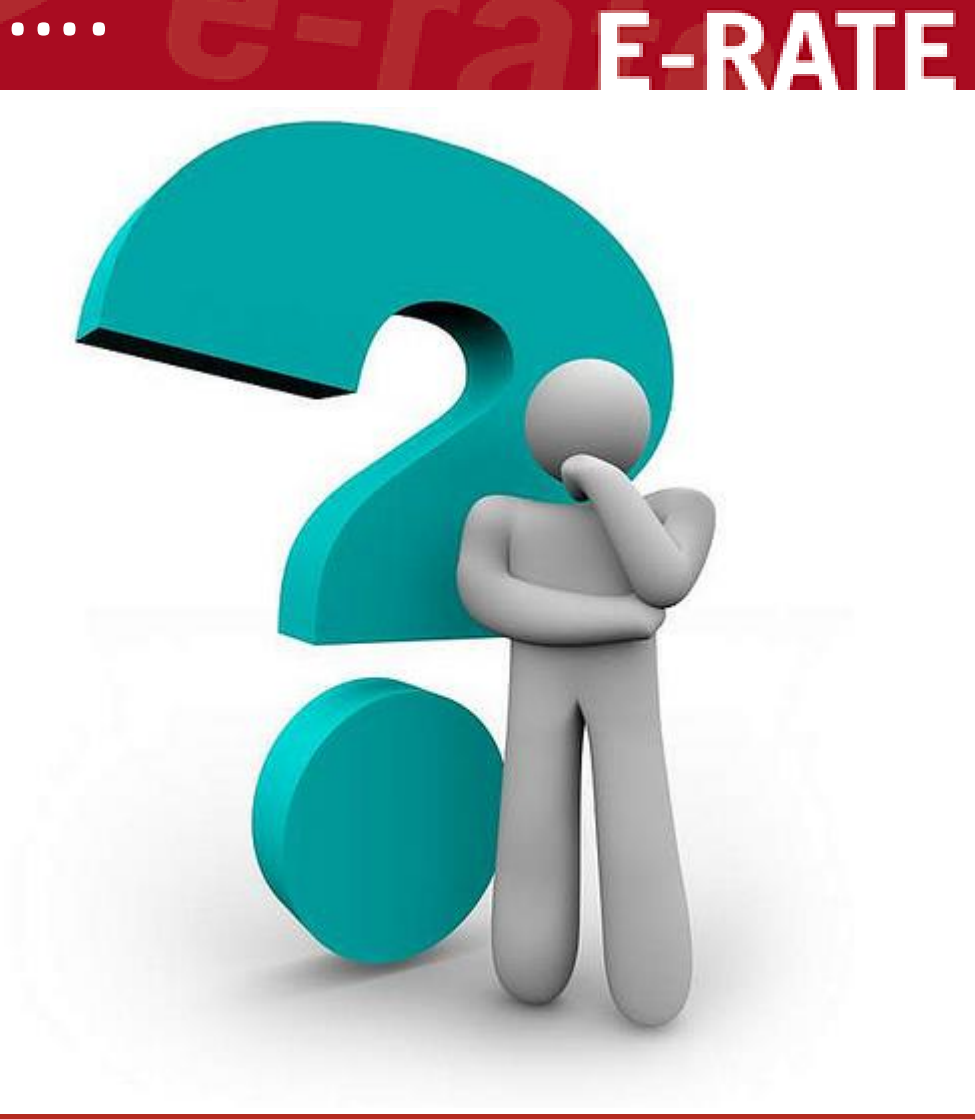

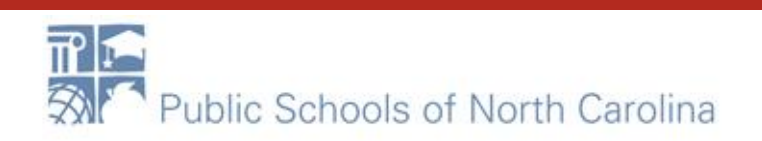

## Category 1 Services

Know what service(s) you are seeking!

- Internet Direct Connection to Service Provider
- WAN Wide Area Network
	- Multiple buildings
	- Connection from hub out to sites
- [470 Drop Down Guide](https://www.usac.org/wp-content/uploads/e-rate/documents/Forms/FCC-Form-470-C1-Dropdown-Table.pdf)
- ESL [Eligible Services List](https://www.usac.org/e-rate/)

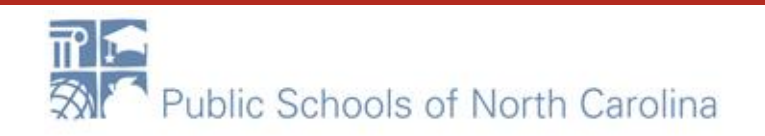

## Category 1 Services

Know what speeds you need per site.

- Do you need flexibility
- Do you expect growth?
- Another pandemic?
- Will you open other buildings?
- Perhaps close one or two?
- Set minimum/maximum required.

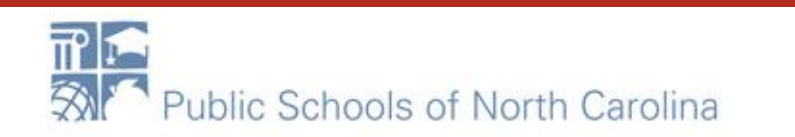

F-RATF

### Category 1 Services **E-RATE**

### Sites/Addresses

- Listed out
- Current

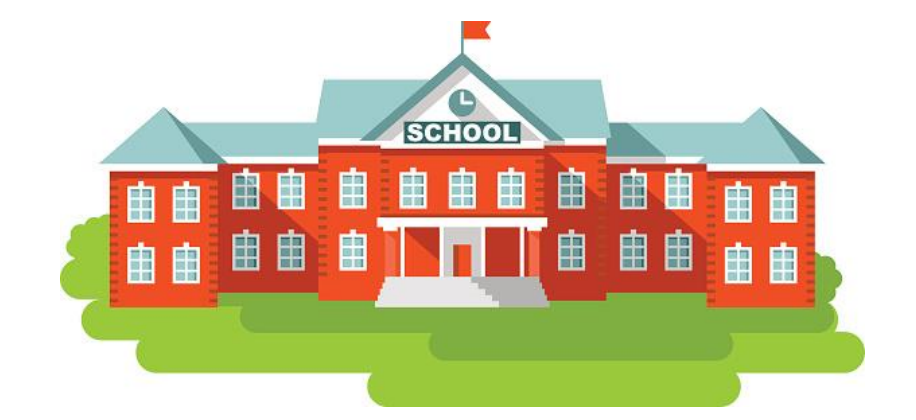

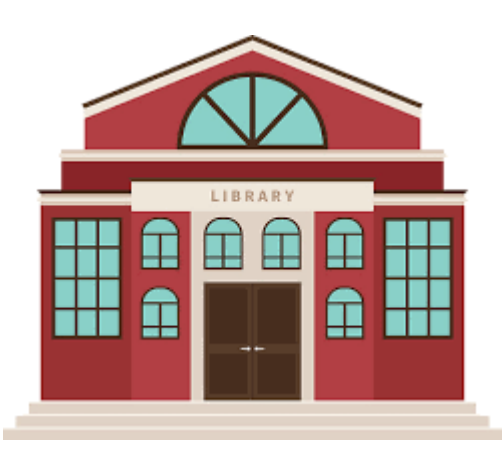

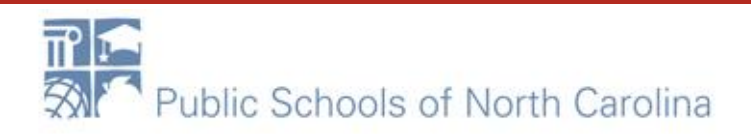

# **E-RATE**

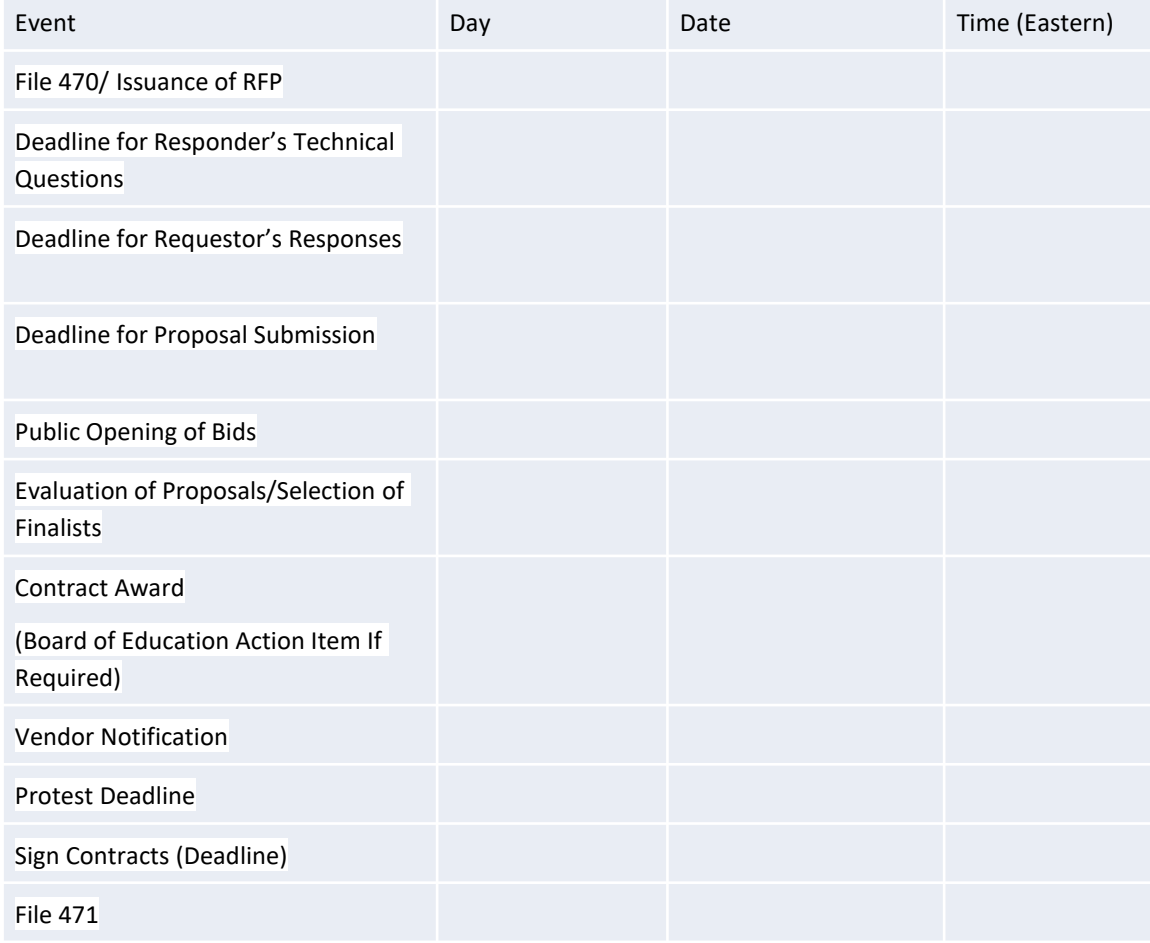

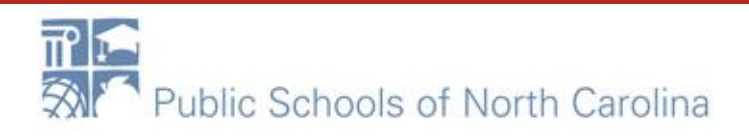

**[Timeline](https://erate.fi.ncsu.edu/helpful-documents/forms/)** 

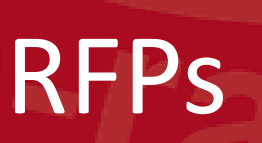

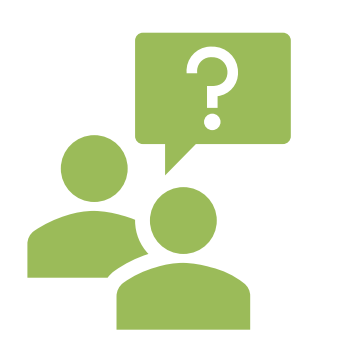

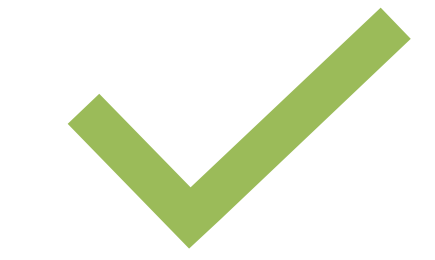

### What exactly is it? What should I include?

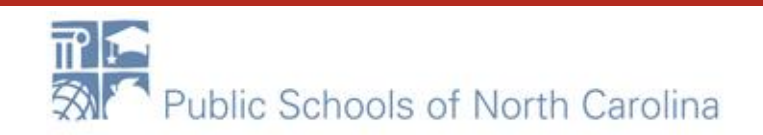

## Narrative

### Statement of Purpose

- What are you looking for? Be specific.
- Include # of sites, how much bandwidth at each site.
- Type of service.
- Include allowance of flexibility in contract to allow expansion or decrease if buildings close or are added.

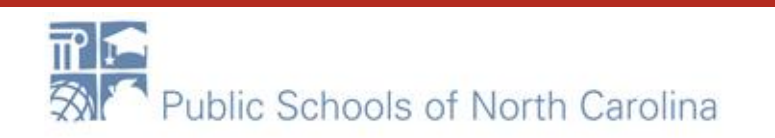

## Narrative

Contract duration

- How many years?, any extensions?
- Use E-rate funding cycle as contract dates July 1- June 30
- Contract dependent upon E-rate funding?
- Type of billing
	- SPI or BEAR?

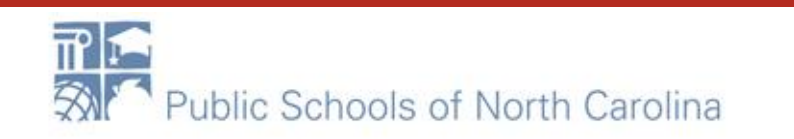

## Narrative

### Questions

- when due, to whom to send
- answers will be posted where and when?
- do not call or visit

Proposals

- Mailed or hand delivered to whom, due?
- Not emailed, why?
- Copies?

#### vBilled Entity Information

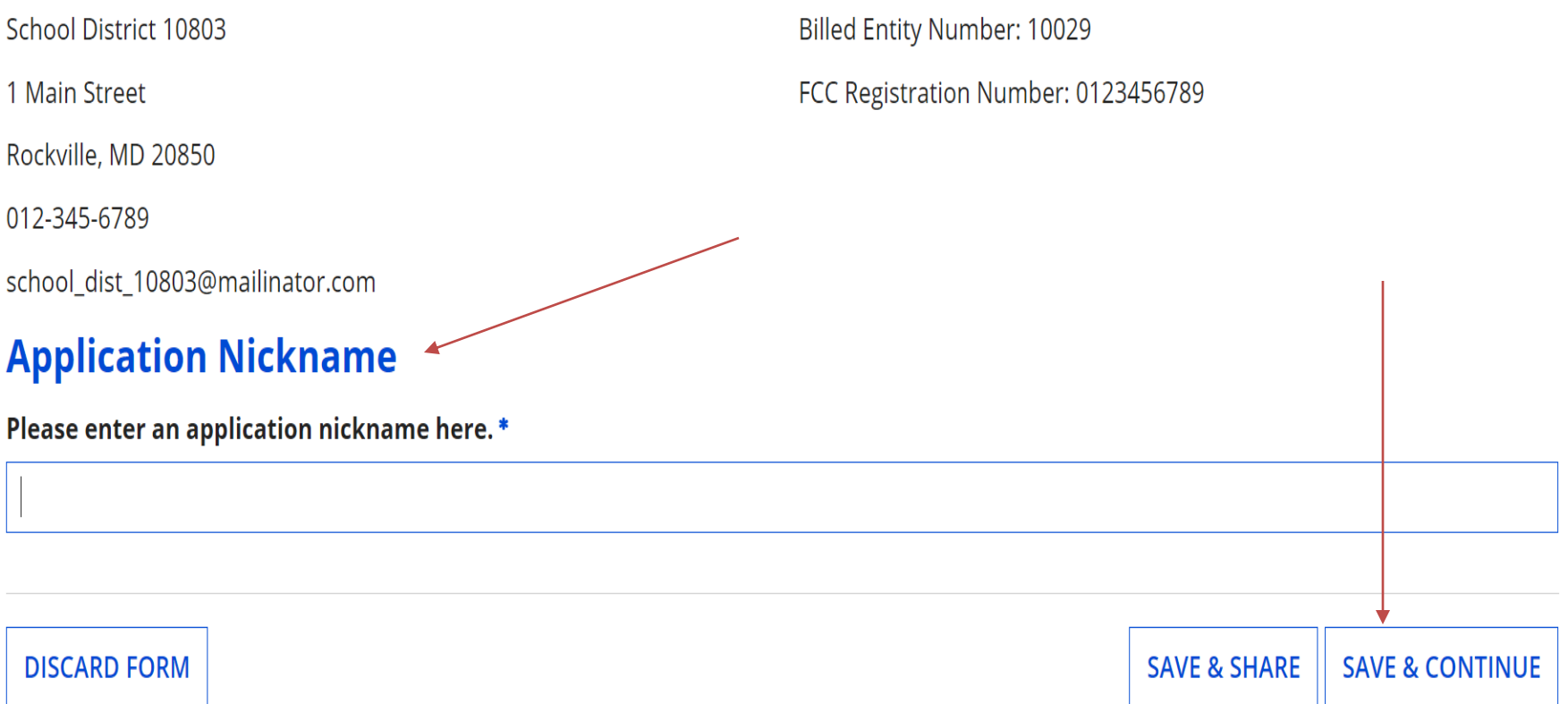

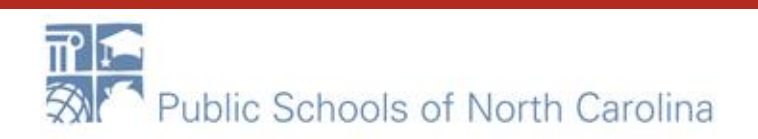

#### **vApplication Type and Recipients of Service**

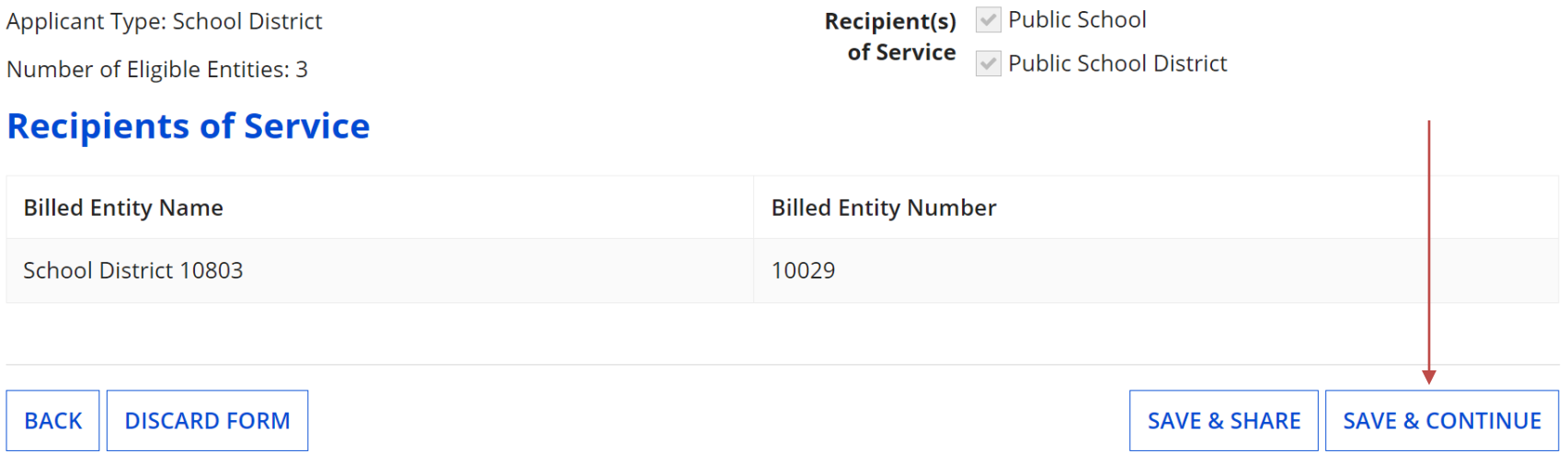

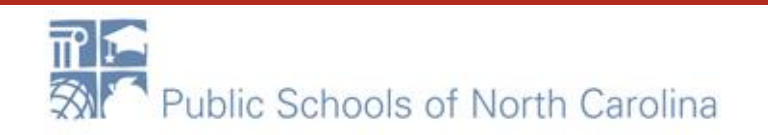

#### **Consultant Information**

There are currently no consulting firms associated with your organization. If this is in error, please update your organization profile.

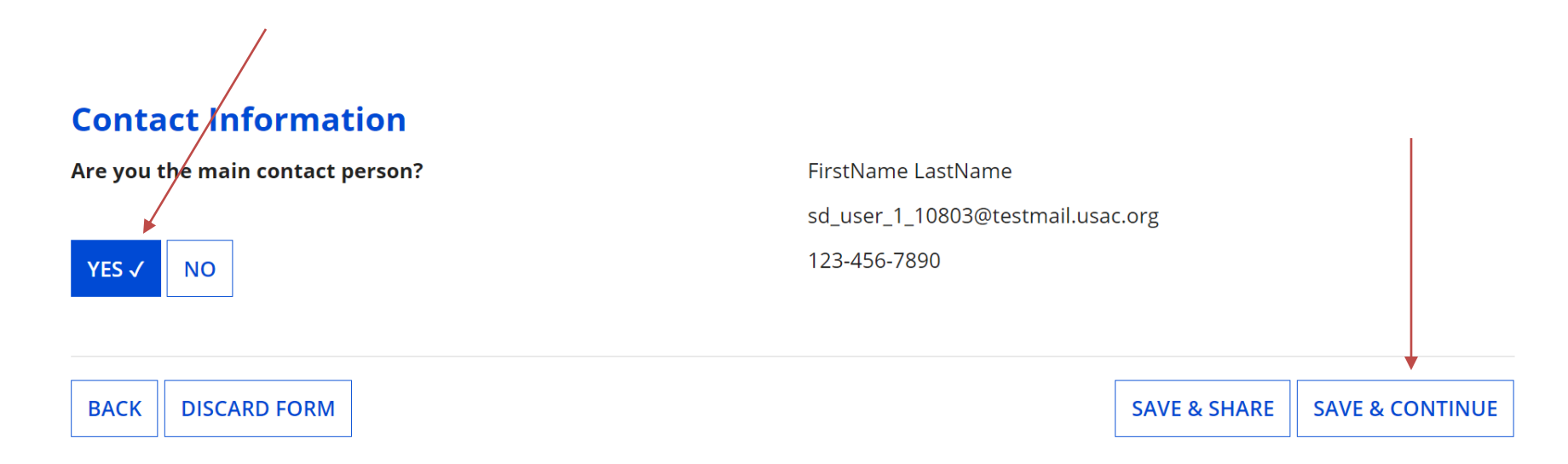

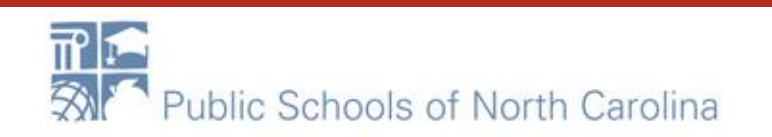

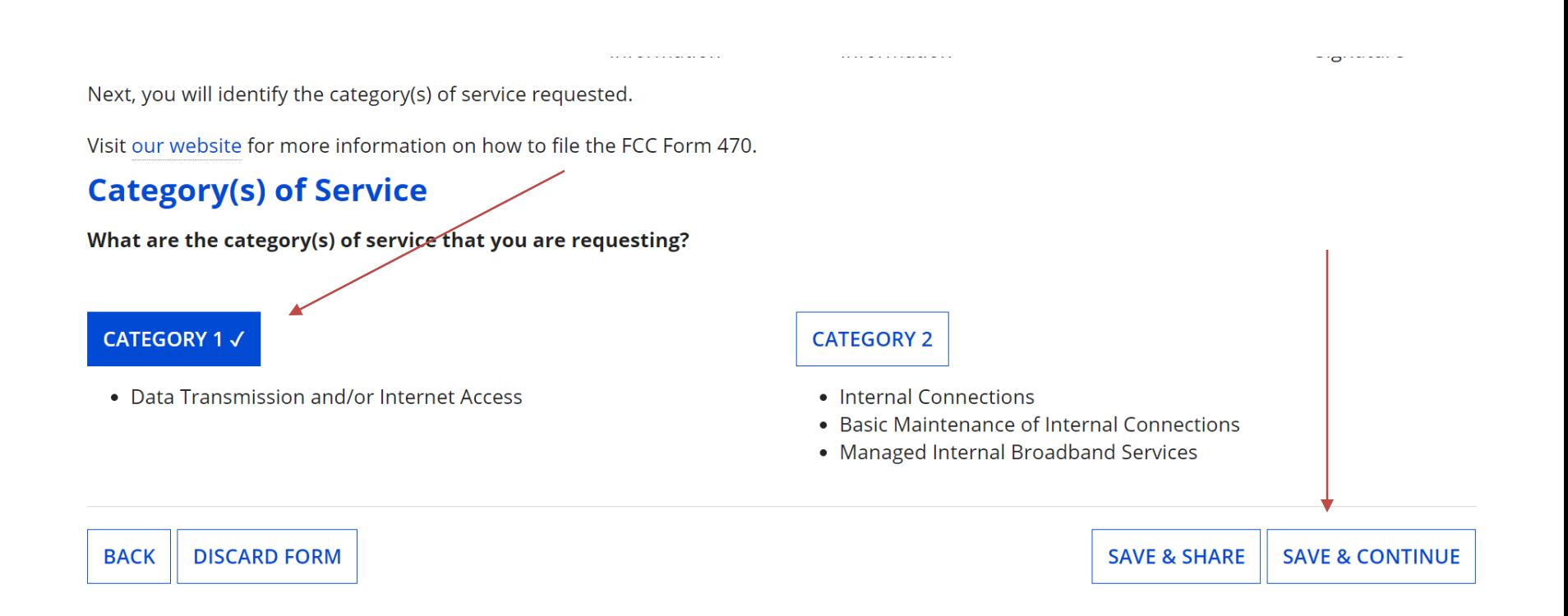

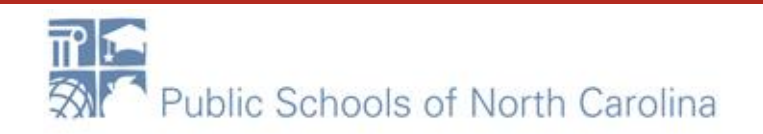

Last Saved: 9/22/2020 2:45 PM EDT

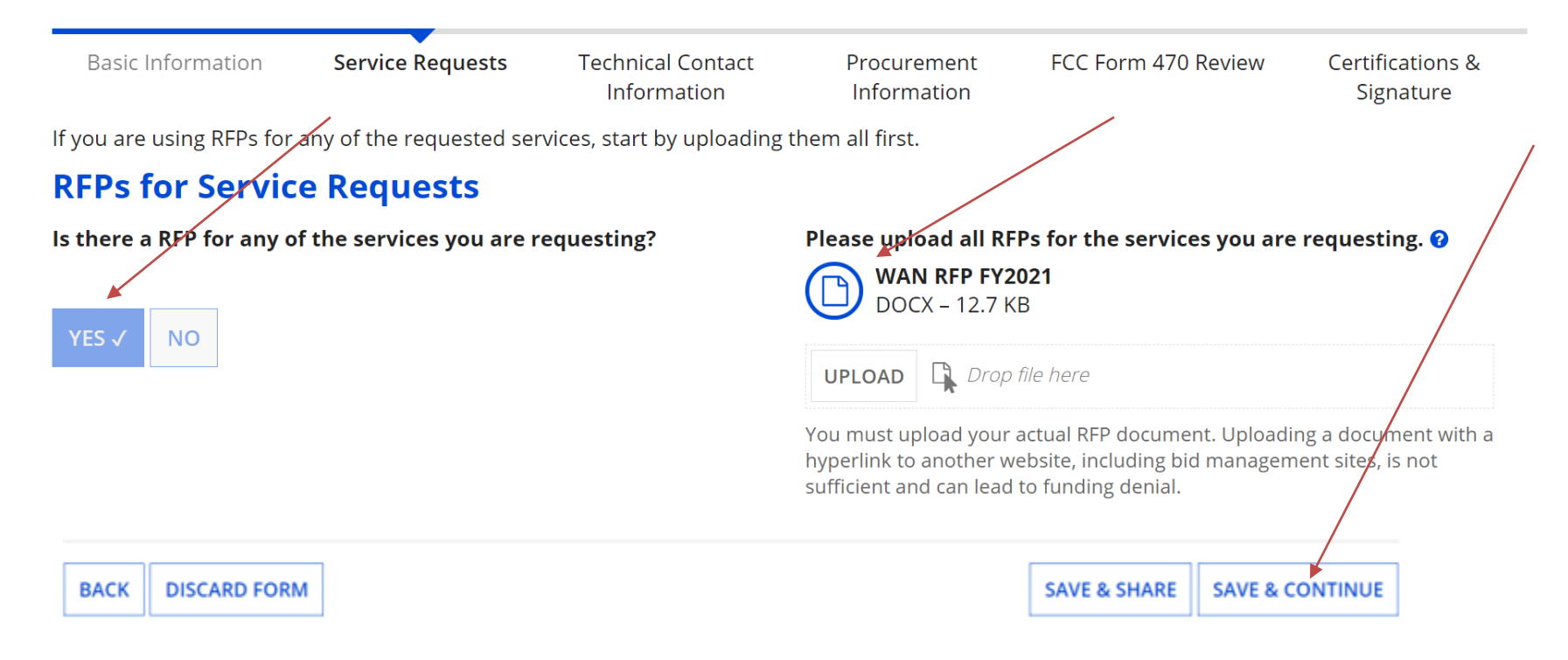

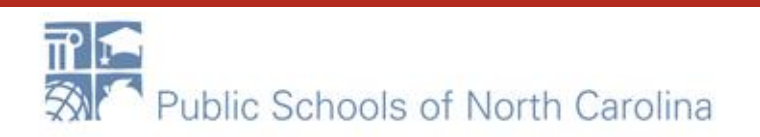

#### SCNOOI DISTRICT 10803 - gt123 - FOrm #210000052

Last Saved: 9/22/2020 2:42 PM EDT

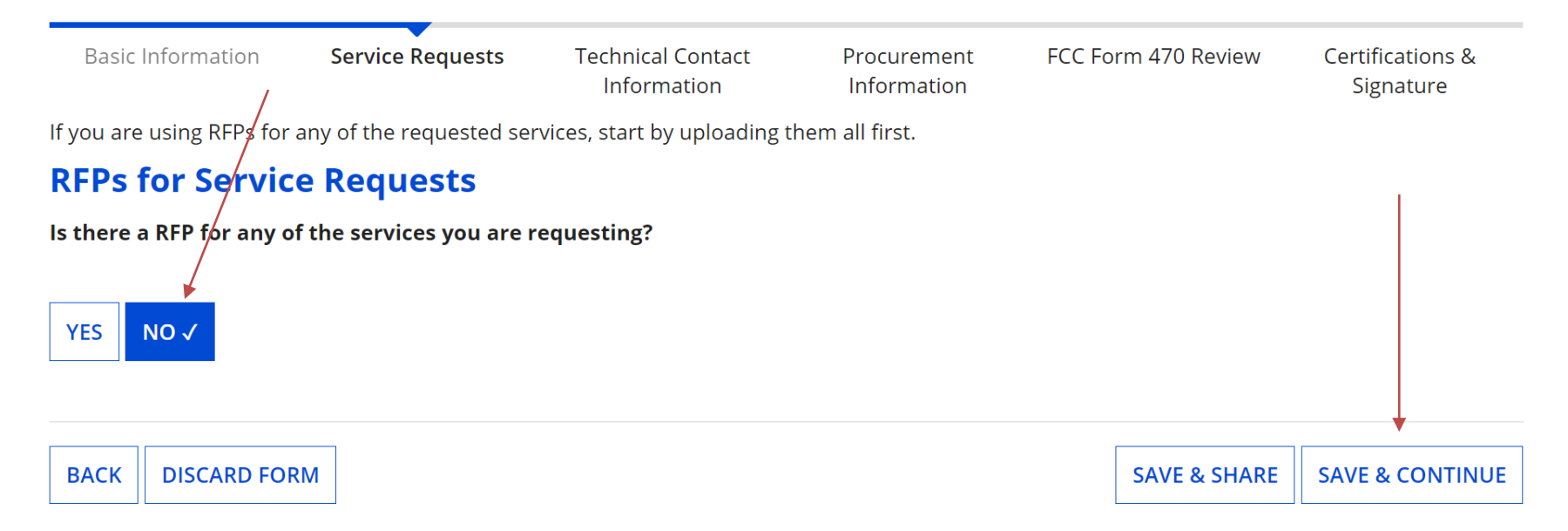

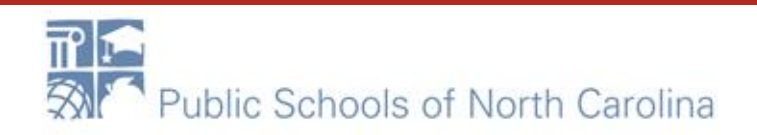

There are currently no Category One service requests. Please enter the service requests below by selecting 'Add New Service Request'.

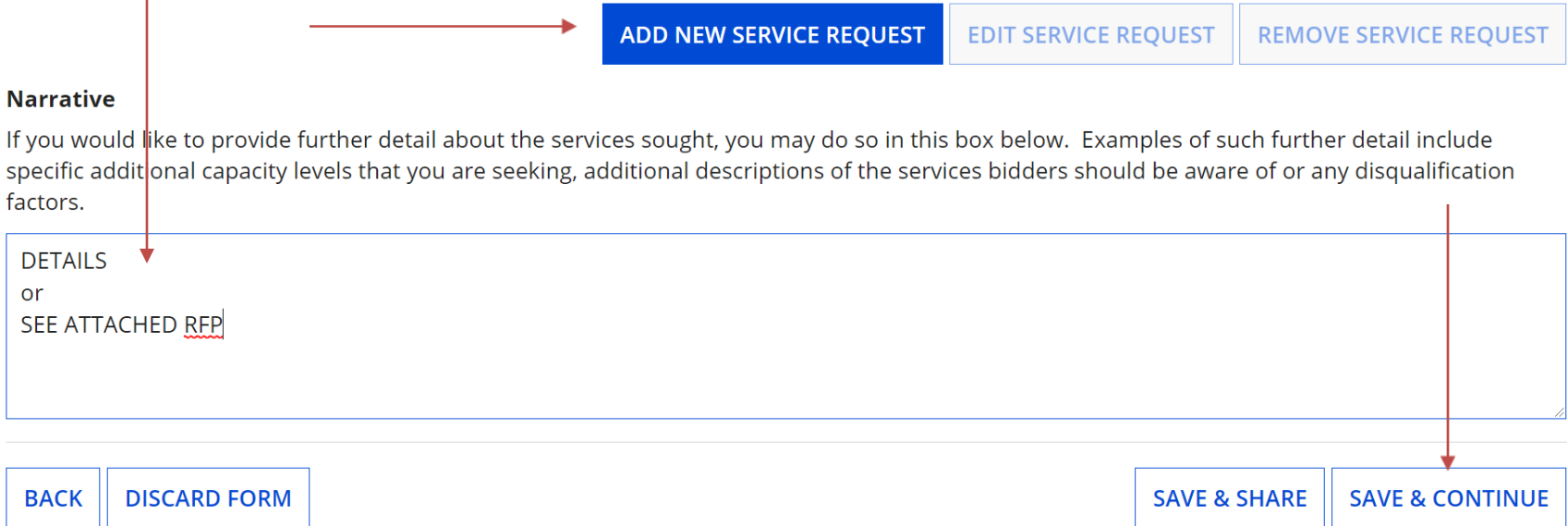

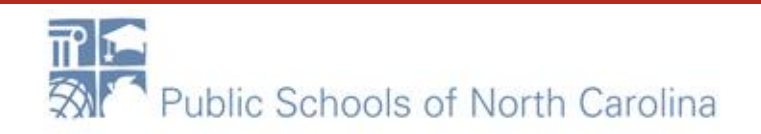

#### FCC Form 470 - Funding Year 2021

#### School District 10803 - gt123 - Form #210000052

Last Saved: 9/22/2020 2:48 PM EDT

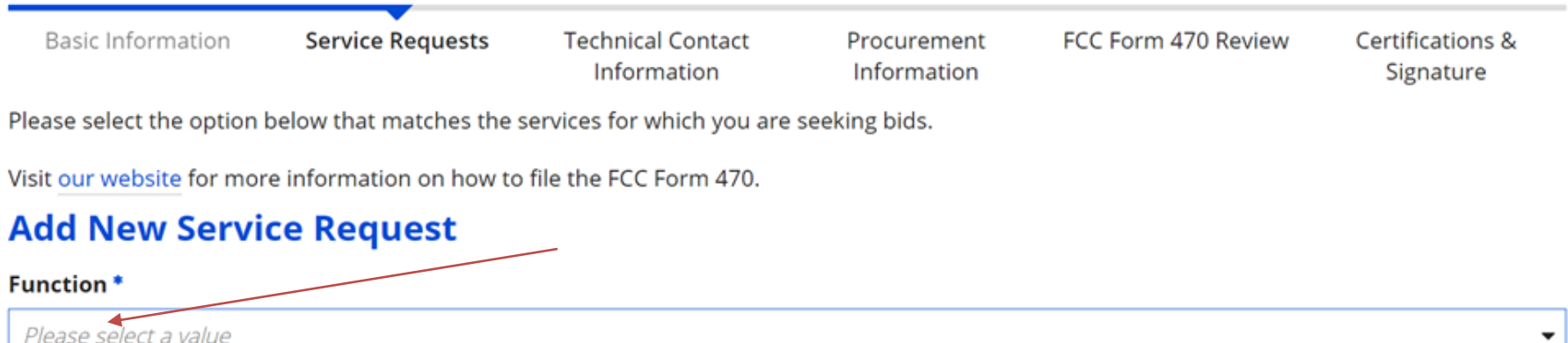

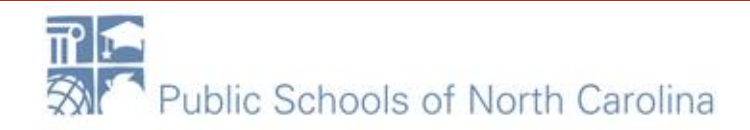

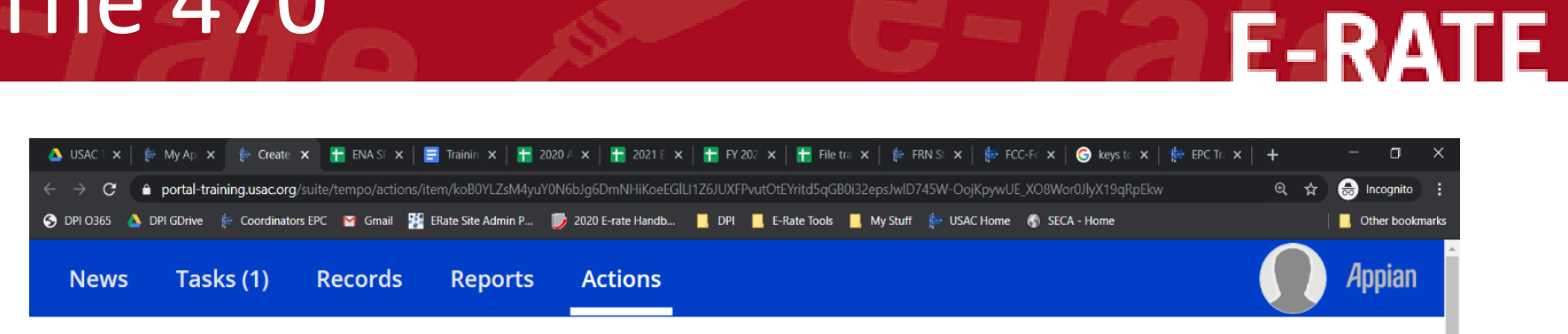

#### Please select a value

Leased Lit Fiber (with or without Internet Access)

Internet Access and Transport Bundled (Non-Fiber)

Transport Only - No ISP Service Included (Non-Fiber)

Internet Access: ISP Service Only (No Transport Circuit Included)

Leased Dark Fiber and Leased Lit Fiber

Self-Provisioned Network (Applicant Owned and Operated Network) and Services Provided Over Third-Party Networks

**Part** 

 $\mathbf{x}$  $W$  $\bullet$ 

Network Equipment

Maintenance & Operations

Cellular Data Plan/Air Card Service

Other

Please select a value

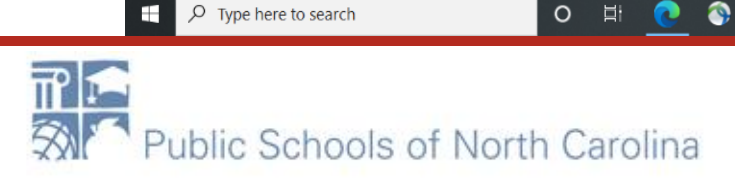

2:51 PM<br>9/22/2020

 $\Box$ 

 $\wedge \ \cdot \hspace{0.1cm} \cdot \hspace{0.1cm} \blacksquare \ \textcolor{orange}{\widehat{\mathscr{C}}_{\alpha}} \ \hspace{0.1cm} \blacksquare \ \ \textcolor{orange}{\widehat{\mathscr{C}}_{\alpha}} \ \hspace{0.1cm} \lozenge \hspace{0.1cm} \lozenge \hspace{0.1cm} \lozenge \hspace{0.1cm} \lozenge$ 

- Select "Leased Lit Fiber (with or without Internet Access)" when seeking bids for either a bundled solution of internet access (delivered over lit fiber) or transport only (delivered over lit fiber).
- Select "Internet Access and Transport Bundled (Non-Fiber)" when seeking bids for services provided over non-fiber-based service-providerowned networks that include commercial internet access service (e.g., copper, microwave, or coaxial cable, but excluding Leased Lit Fiber).
- Select "Transport Only No ISP Service Included (Non-Fiber)" when seeking bids for services provided over non-fiber-based service-providerowned networks that do not include commercial internet access (e.g., copper, microwave, or coaxial cable, but excluding Leased Lit Fiber).
- Select "Internet Access: ISP Service Only (No Transport Circuit Included)" when only seeking bids for commercial internet access service. Note: this does not include any type of transport circuit.
- Select "Leased Dark Fiber and Leased Lit Fiber" when seeking bids that include Leased Dark Fiber. This option MUST be selected to help ensure compliance with a competitive bidding requirement: applicants that request bids for Leased Dark Fiber must also request bids for Leased Lit Fiber. Leased Lit Fiber requests included in this service request type can be with or without internet access.
- Select "Self-Provisioned Network (Applicant Owned and Operated Network) and Services Provided Over Third-Party Networks" when seeking bids for services provided over a self-provisioned network on a technology-neutral basis (e.g., fiber, copper, microwave, or coaxial cable).
- Select "Network Equipment" when seeking bids for modulating electronics or other equipment necessary to make a Category One service functional.
- Select "Maintenance & Operations" when seeking bids for maintenance and operations costs for Leased Dark Fiber or a Self-Provisioned network.
- . Select "Cellular Data Plan/Air Card Service" when only seeking bids for a commercial wireless data plan.
- Select "Other" when the service you want is not otherwise listed. Be sure to provide additional details about this service by uploading an RFP document.

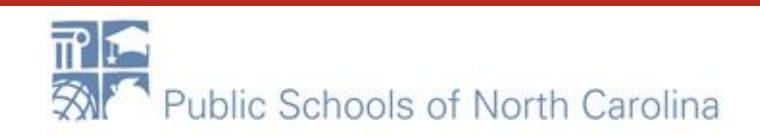

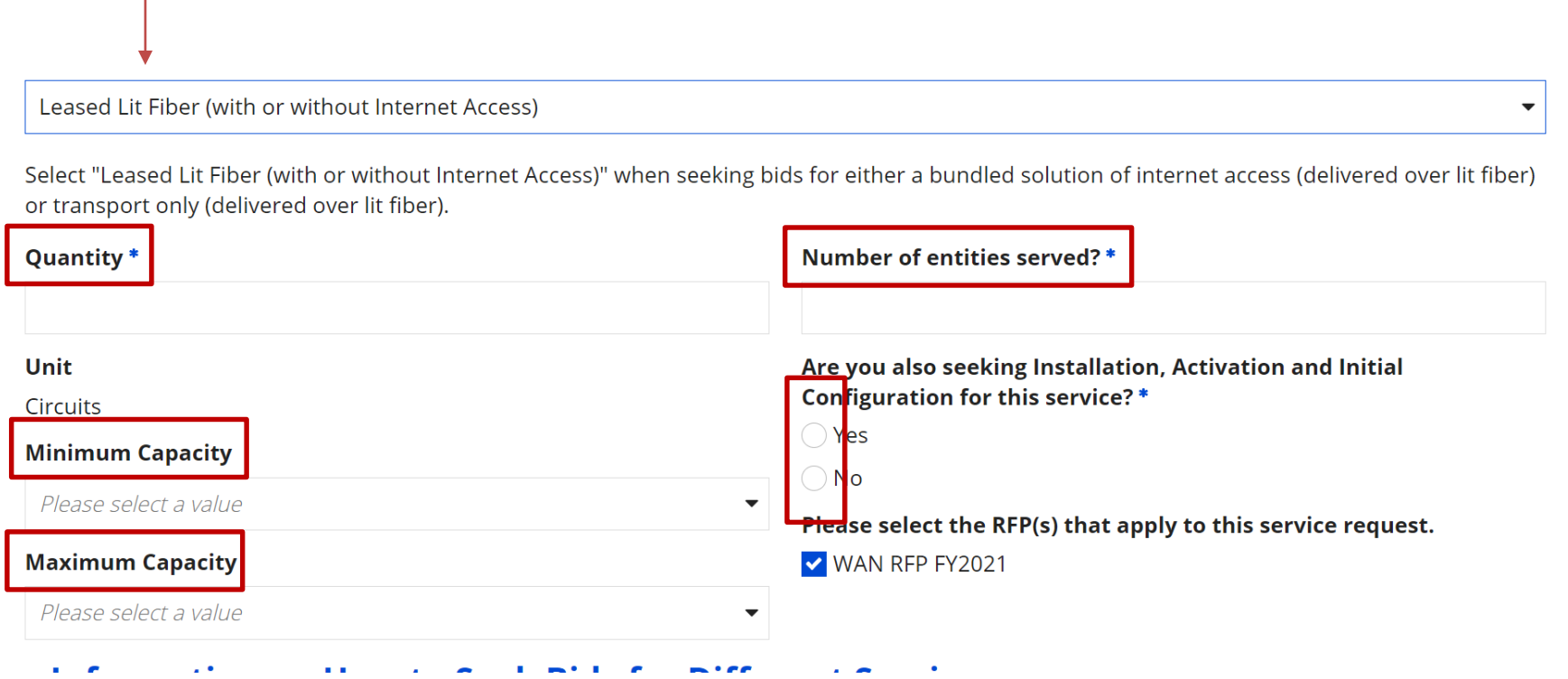

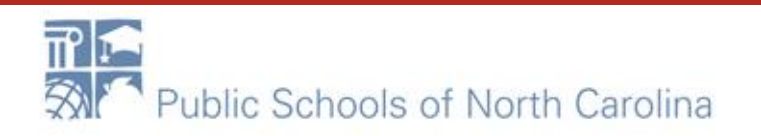

# **E-RATE**

#### **Service Requests: Category One**

Please enter the service requests below by selecting 'Add New Service Request'.

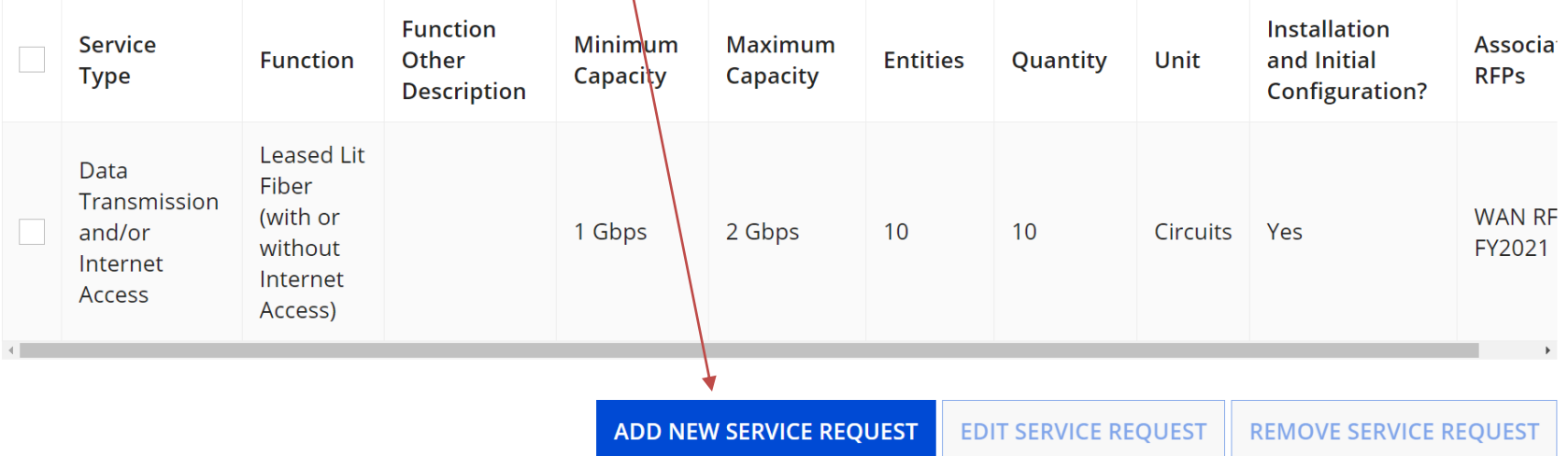

### Repeat the process for additional services.

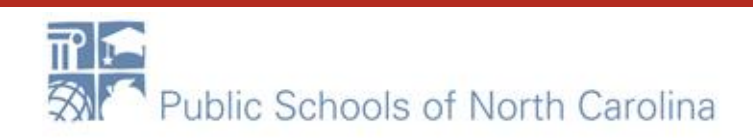

#### **Narrative**

If you would like to provide further detail about the services sought, you may do so in this box below. Examples of such further detail include specific additional capacity levels that you are seeking, additional descriptions of the services bidders should be aware of or any disqualification factors.

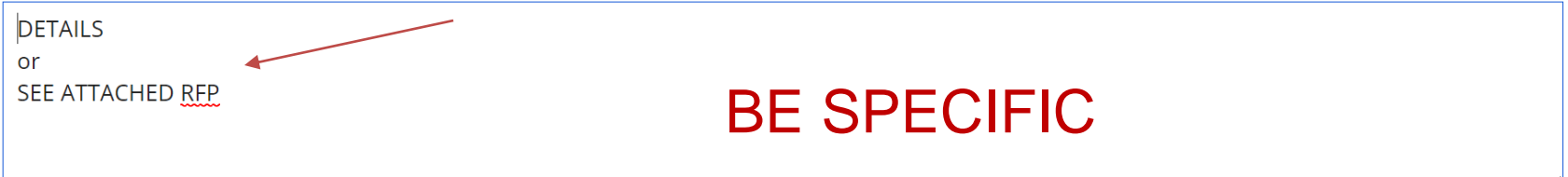

#### **Installment Payment Plan**

Are you seeking an installment payment plan for the nondiscounted portion of any special construction charges associated with the request(s) listed above? \*

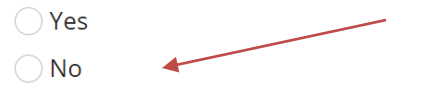

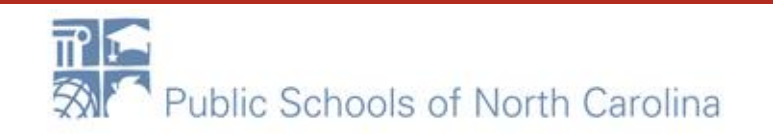

Next, please name the person on your staff or project who can provide additional technical details or answer specific questions from service providers about the services you are seeking.

#### **Technical Contact Person**

Is there a person who can provide additional technical details or answer specific questions from service providers about the services you are seeking?

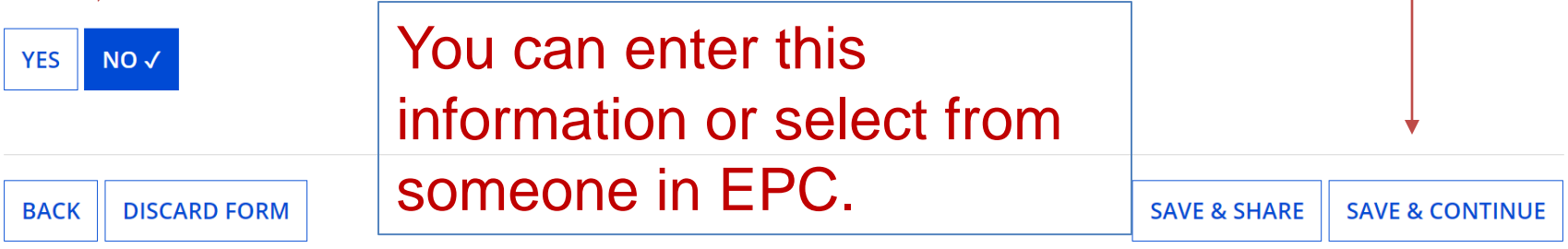

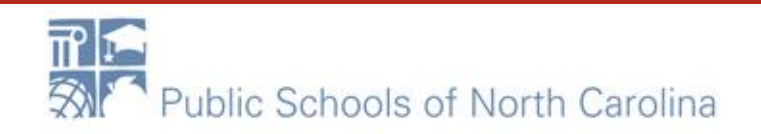

**E-RATE** 

ومحمد ويروب

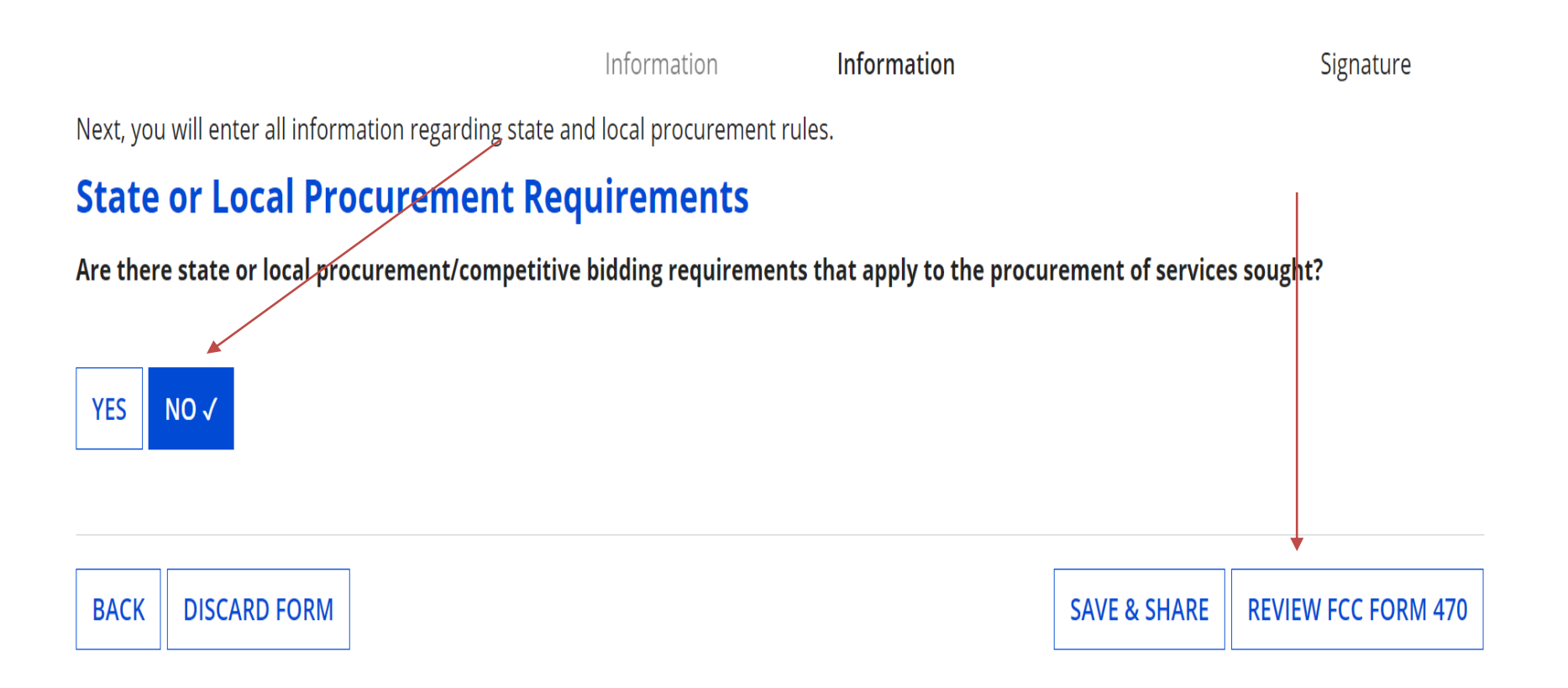

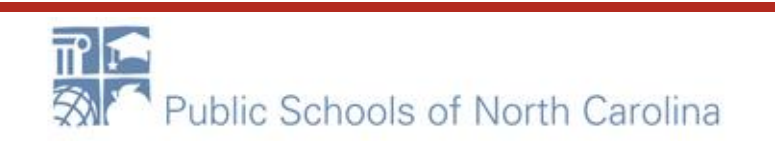

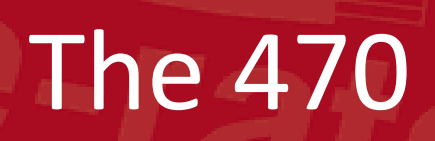

#### FCC Form 470 - Funding Year 2021

#### School District 10803 - gt123 - Form #210000052

Last Saved: 9/22/2020 3:00 PM EDT

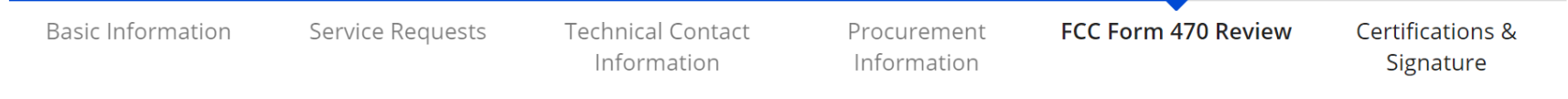

#### When the FCC Form 470 PDF is ready, a task will become available to complete certification.

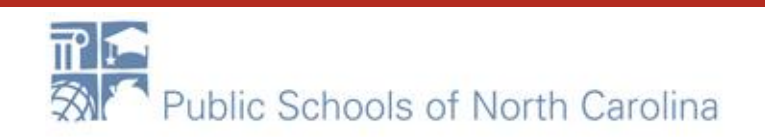

#### FCC Form 470 - Funding Year 2021

#### School District 10803 - gt123 - Form #210000052

Last Saved: 9/22/2020 3:00 PM EDT

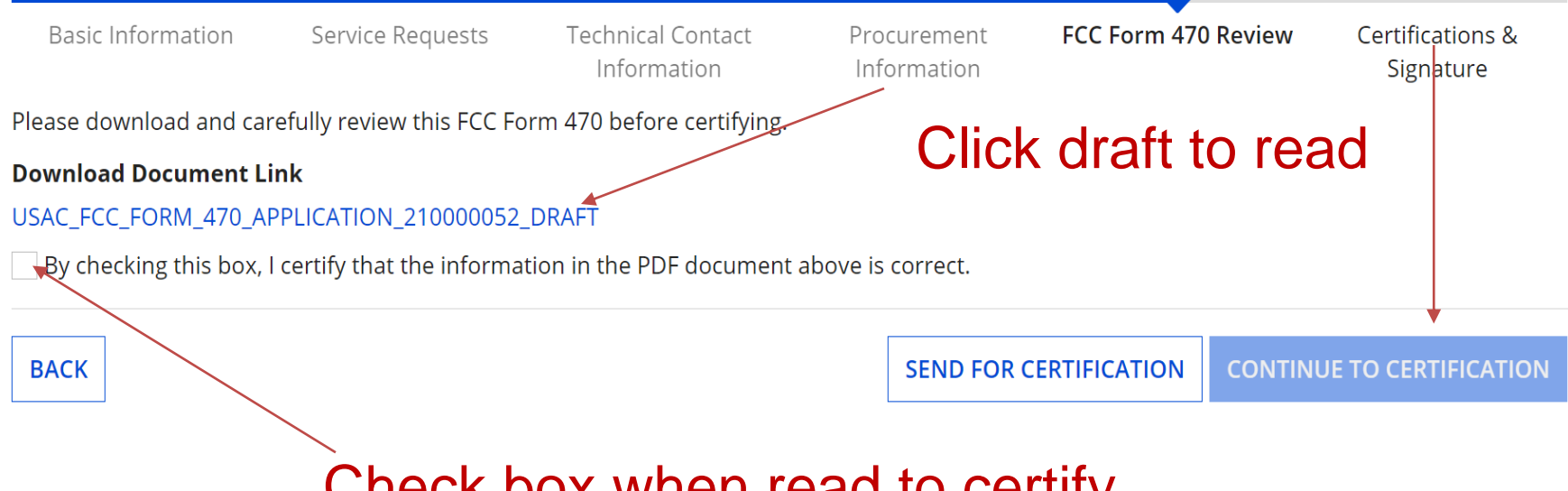

#### Check box when read to certify

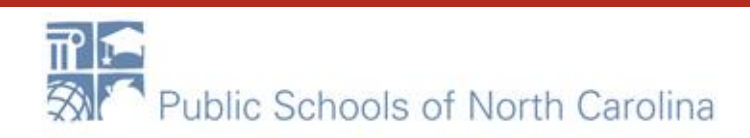

# **E-RATE**

#### **Certify FCC Form 470**

#### School District 10803 - gt123 - Form #210000052

Last Saved: 9/22/2020 3:00 PM EDT

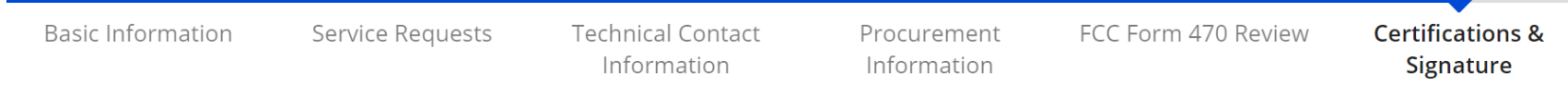

Please complete the certifications below.

#### **Applicant Certifications**

 $\rightarrow$  I certify that the applicant includes schools under the statutory definitions of elementary and secondary schools found in the No Child Left Behind Act of 2001, 20 U.S.C. §§ 7801 (18) and (38), that do not operate as for-profit businesses, and do not have endowments exceeding \$50 million.

#### Check this box.

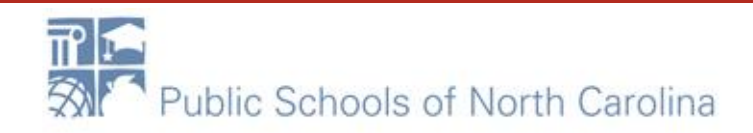

#### **Other Certifications**

I certify that this FCC Form 470 and any applicable RFP will be available for review by potential bidders for at least 28 days before considering all bids received and selecting a service provider. I certify that all bids submitted will be carefully considered and the bid selected will be for the most cost-effective service or equipment offering, with price being the primary factor, and will be the most cost-effective means of meeting educational needs and technology goals.

I certify that I will retain required documents for a period of at least 10 years (or whatever retention period is required by the rules in effect at the time of this certification) after the later of the last day of the applicable funding year or the service delivery deadline for the associated funding request. I certify that I will retain all documents necessary to demonstrate compliance with the statute and Commission rules regarding the form for, receipt of, and delivery of services receiving schools and libraries discounts. I acknowledge that I may be audited pursuant to participation in the schools and libraries program.

I certify that I have reviewed all applicable FCC, state, and local procurement/competitive bidding requirements and that I have complied with them. I acknowledge that persons willfully making false statements on this form may be punished by fine or forfeiture, under the Communications Act, 47 U.S.C. §§ 502, 503(b), or fine or imprisonment under Title 18 of the United States Code, 18 U.S.C. § 1001.

I acknowledge that FCC rules provide that persons who have been convicted of criminal violations or held civilly liable for certain acts arising from their participation in the schools and libraries support mechanism are subject to suspension and debarment from the program.

#### Read and check all of these too!

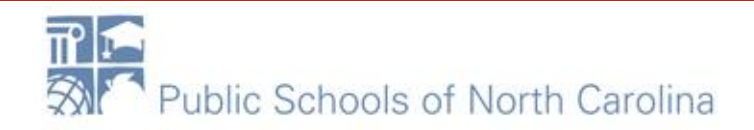

# **E-RATE**

I certify that the services the applicant purchases at discounts provided by 47 U.S.C. § 254 will be used primarily for educational purposes, see 47 C.F.R. § 54.500, and will not be sold, resold or transferred in consideration for money or any other thing of value, except as permitted by the Commission's rules at 47 C.F.R. § 54.513. Additionally, I certify that the entity or entities listed on this form have not received anything of value or a promise of anything of value, other than services and equipment sought by means of this form, from the service provider, or any representative or agent thereof or any consultant in connection with this request for services.

I acknowledge that support under this support mechanism is conditional upon the school(s) and/or library(ies) I represent securing access, separately or through this program, to all of the resources, including computers, training, software, internal connections, maintenance, and electrical capacity necessary to use the services purchased effectively. I recognize that some of the aforementioned resources are not eligible for support. I certify that I have considered what financial resources should be available to cover these costs. I certify that I am authorized to procure eligible services for the eligible entity(ies). I certify that I am authorized to submit this request on behalf of the eligible entity(ies) listed on this form, that I have examined this request, and to the best of my knowledge, information, and belief, all statements of fact contained herein are true.

### And these last two! Read and check!

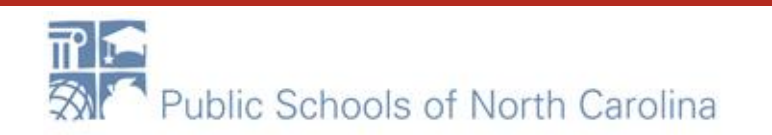

If you owe a past due debt to the federal government, the information you provide in this form may also be disclosed to the Department of the Treasury Financial Management Service, other Federal agencies and/or your employer to offset your salary, IRS tax refund or other payments to collect that debt. The FCC may also provide the information to these agencies through the matching of computer records when authorized.

If you do not provide the information we request on the form, the FCC or Universal Service Administrator may return your form without action or deny a related request for universal service discounts.

The foregoing Notice is required by the Paperwork Reduction Act of 1995, Pub. L. No. 104-13, 44 U.S.C. § 3501, et seq.

Public reporting burden for this collection of information is estimated to average 3.5 hours per response, including the time for reviewing instructions, searching existing data sources, gathering and maintaining the data needed, completing, and reviewing the collection of information. Send comments regarding this burden estimate or any other aspect of this collection of information, including suggestions for reducing the reporting burden to the Federal Communications Commission, Performance Evaluation and Records Management, Washington, DC 20554. We also will accept your comments via the email if you send them to PRA@FCC.gov. DO NOT SEND COMPLETED WORKSHEETS TO THESE ADDRESSES.

**BACK** 

**CERTIFY** 

**E-RATE** 

#### **Click CERTIFY!**

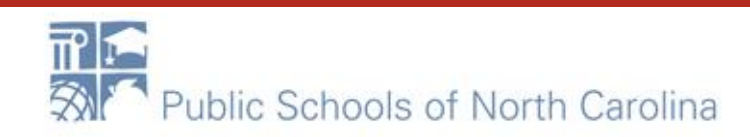

### Do you look good in organge? TF.

Ucceding. In audition, information provided in or submitted **WILLE LETTS TULLET, UT** re consistent with the Communications Act of 1934, FCC regulations, the Freedom of Ir

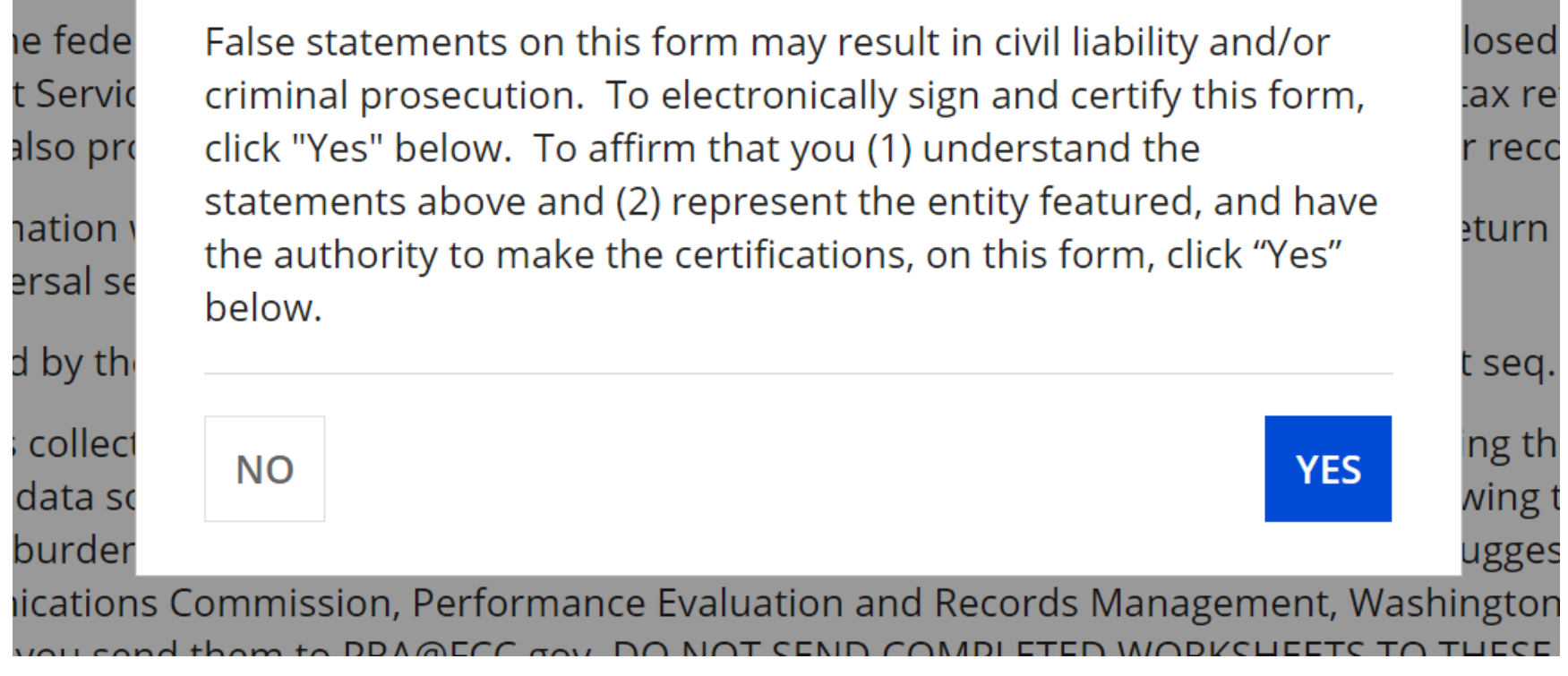

## Bids are in....

### Now what?

• Evaluation Process!

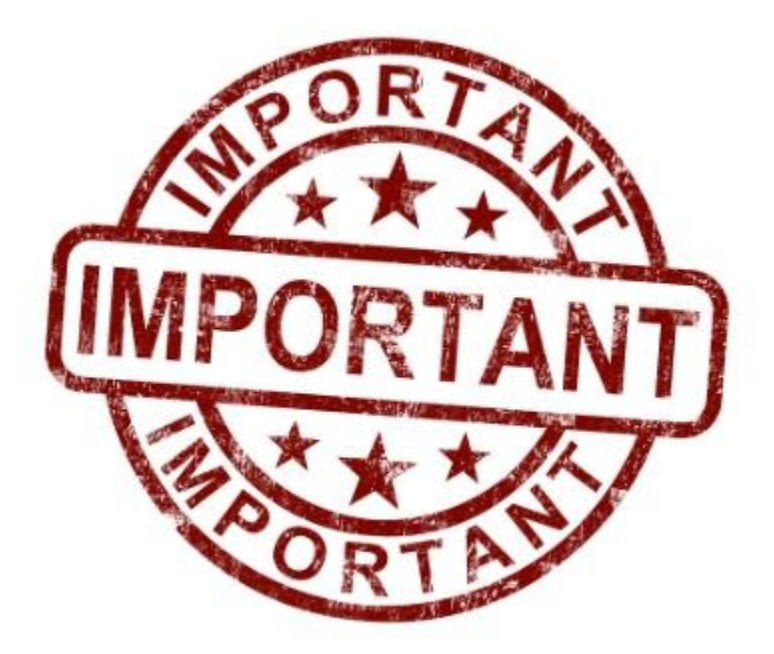

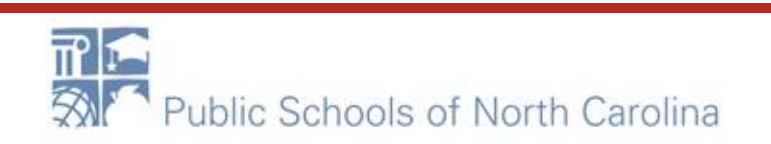

### Have a written process

• Prepare a written documentation of the process being used to evaluate the bids

• Evaluate the bids using the written process

• Keep detailed notes of the evaluation meeting, including dates, time, attendees and signed rating sheets

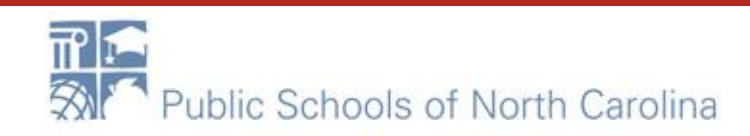

F-RA

## Fair and Open Process

- Treat all bidders the same
- Give equal and consistent information to all
- Do not give insider information or advance knowledge to bidders
- Accept no gifts from bidders
- Avoid even the appearance of a conflict of interest with a bidder
- Service providers are not allowed to assist with the process
- Keep a record of all bids received (not just winner)
- Respond to all bidders
- Keep copies of all correspondence with bidders

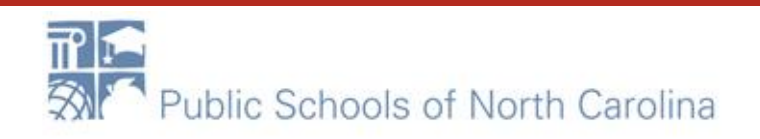

### Evaluate Bids

## **E-RATE**

### Sample Bid Evaluation

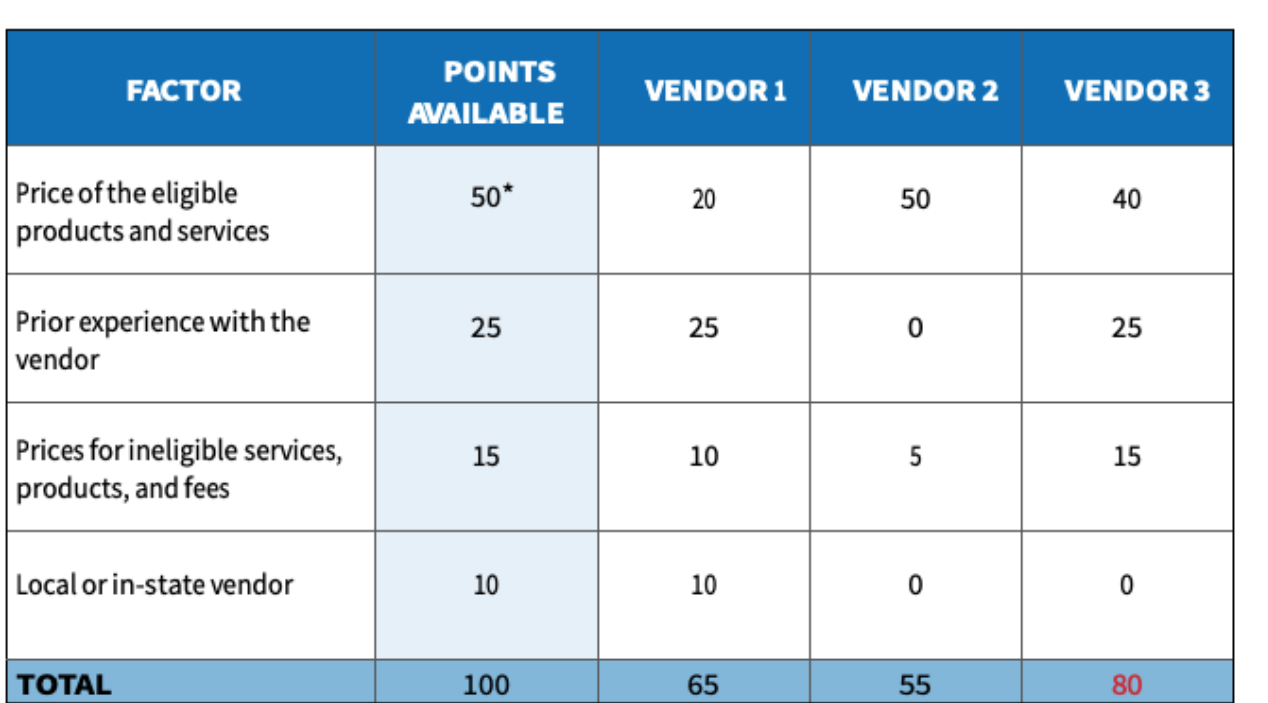

\*This number must be higher than all other numbers in the same column.

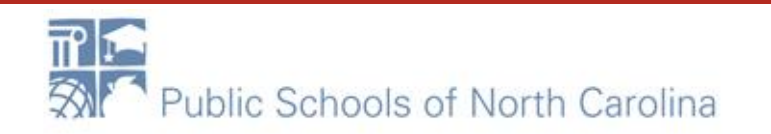

## Evaluation Suggestions

**PRICE** must be the most heavily weighted factor **Not EQUAL** to any other factor – **MOST** points must be **PRICE!**

If a bidder is disqualified, the reason for the disqualification should be noted for that vendor on the evaluation sheet

### **We Strongly Suggest**

Make the points available add to 100 – ease of evaluation

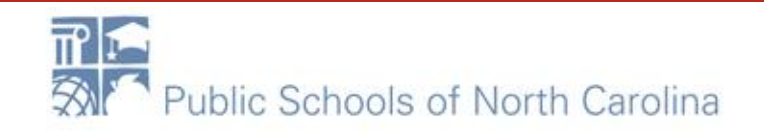

**E-RATE** 

When calculating points, make it simple! Example:

4 bidders, arrange by price, lowest to highest

- Bidder #1 \$700 per site 50 points
- Bidder #2 \$800 per site 40 points
- Bidder #3 \$850 per site 30 points
- Bidder #4 \$1000 per site 20 points

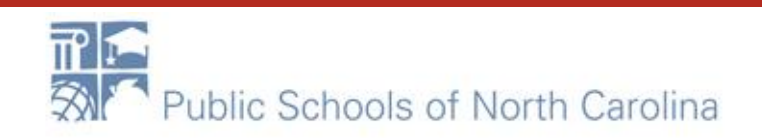

When calculating points, make it simple! Example:

3 bidders, arrange by price, lowest to highest

Bidder #1 \$700 per site 50 points Bidder #2 \$800 per site 30 points Bidder #3 \$1000 per site 10 points

**If you try to calculate the difference between the bids and distribute points, make sure you do the math correctly!**

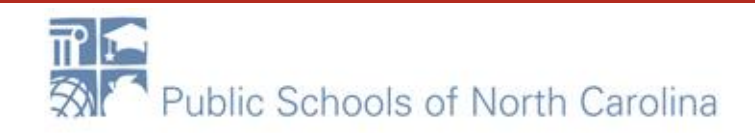

## Evaluation Notes

If all bids are rejected:

If it is decided that ALL bids are non-responsive or not cost-effective, or if the competitive bidding process is cancelled for other reasons:

- A new Form 470 must be filed
- The earlier Form 470 cannot be used; cancel it and prepare a new one

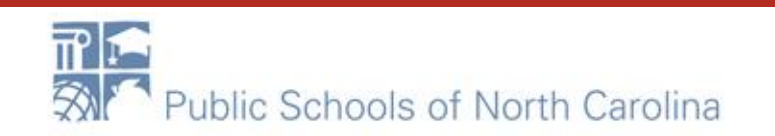

## Questions?

- A Q&A Session will follow this training session.
- Please post your questions in the chat window.

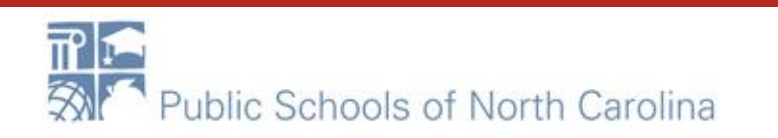

## Questions?

- Northeast, North Central, Sandhills, Southeast
	- [rebecca.martin@dpi.nc.gov, 303-304-4261](mailto:rebecca.martin@dpi.nc.go)
- Northwest, Southwest, Western, Piedmont-Triad
	- [roxie.miller@dpi.nc.gov,](mailto:roxie.miller@dpi.nc.gov) 980-285-3551

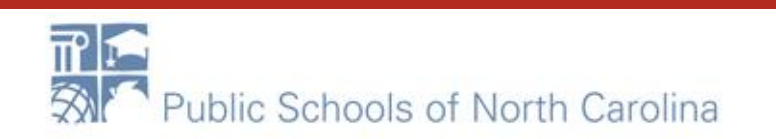